BI-VZD přednáška 5 handout 14. března 2022 Problémy, návrhy apod. hlaste v [GitLabu.](https://gitlab.fit.cvut.cz/BI-VZD/bi-vzd/issues) Verze souboru: 14. března 2022 09:25.

#### **Co bude v dnešní přednášce**

- metoda nejbližších sousedů (KNearestNeighbors, kNN)
- různé míry vzdáleností
- kNN a normalizace dat
- prokletí dimenzionality (the curse of dimensionality)
- křížová validace

### **1 kNN: popis metody**

### **kNN: základní myšlenka**

- Řešíme problém *supervizovaného učení*, máme tedy trénovací data *X* ∈ R *N,p* se známými hodnotami vysvětlované proměnné  $Y \in \mathbb{R}^N$ .
- Základní (a velice jednoduchá) myšlenka kNN je následující:
	- **–** Chceme predikovat hodnotu vysvětlované proměnné pro datový bod *x* ∈ R *p* .
	- **–** V trénovacích datech najdeme *k* bodů (*k* je zadaný hyperparametr), které mají od *x* nejmenší vzdálenost.
	- **–** Predikci pak založíme na známých hodnotách vysvětlované proměnné pro těchto *k* bodů.
	- **–** Jedná-li se o regresi (spojité *Y* ), bereme průměr z hodnot pro tyto body.
	- **–** Jedná-li se o klasifikaci, bereme nejčastější hodnotu mezi těmito body.

#### **Nejbližší soused: jak ho najít**

Klíčový je pojem vzdálenosti (resp. metriky), který jsme již ale probírali na minulé přednášce:

# **Definice 1.1**

*Vzdálenost* nebo také *metrika* na množině X je funkce *d* : X × X → [0*,* +∞) taková, že pro každé  $x, y, z \in \mathcal{X}$  platí

i) *d*(*x, y*) ≥ 0, a *d*(*x, y*) = 0 právě tehdy když *x* = *y* - pozitivní definitnost,

ii)  $d(x, y) = d(y, x)$  - symetrie,

- iii)  $d(x, y) \leq d(x, z) + d(z, y)$  trojúhelníková nerovnost.
- Nejběžnější je volba **Eukleidovské vzdálenosti** nebo také *L*<sup>2</sup> vzdálenosti:

$$
\|\boldsymbol{x} - \boldsymbol{y}\|_2 = d_2(\boldsymbol{x}, \boldsymbol{y}) = \sqrt{\sum_{i=0}^{p-1} (x_i - y_i)^2},
$$

pro dva body  $\mathbf{x} = (x_0, x_1, \dots, x_{p-1})$  a  $\mathbf{y} = (y_0, y_1, \dots, y_{p-1})$  z  $\mathbb{R}^p$ .

• Poději si ukážeme i jiné možnosti.

### **kNN: učení vs. predikování**

- U rozhodovacích stromů byla výpočetně náročná fáze učení, ale predikce už se konstruovaly velmi snadno a rychle (šlo jen o průchod nehlubokým stromem).
- Toto platí skoro o všech metodách pro supervizované učení: řádově více je náročné učení modelu než výpočet predikcí.
- U kNN je tomu naopak! Učení totiž vlastně neprobíhá: **trénovací data jsou sama o sobě naučeným modelem**.
- Co je naopak výpočetně náročné je predikce, tedy hledání nejbližších sousedů pro daný bod: vyžaduje to průchod všemi trénovacími daty a naměření vzdálenosti od každého trénovacího bodu.
- Hledání lze zrychlit tím, že si data jistým způsobem indexujeme (obvykle do jistého vyhledávacího stromu), potom se situace "znormální" a predikování se zrychlí na úkor učení se (tj. tvorby indexu trénovacích dat).

### **kNN: hyperparametry**

- Implementace kNN v scikit-learn je dostupná v balíčcích [KNeighborsRegressor](http://scikit-learn.org/stable/modules/generated/sklearn.neighbors.KNeighborsRegressor.html) a [KNeighborsClas](http://scikit-learn.org/stable/modules/generated/sklearn.neighbors.KNeighborsClassifier.html)[sifier.](http://scikit-learn.org/stable/modules/generated/sklearn.neighbors.KNeighborsClassifier.html)
- V případě regrese i klasifikace jsou pro kNN smysluplné tři hyperparametry:
	- **–** Číslo *k* určující počet hledaných nejbližších sousedů (n\_neighbors).
	- **–** Použitá vzdálenost; obecně funkce vracejícím dvěma datovým bodům číslo (metric).
	- **–** Váhy nejbližších sousedů určující "sílu jejich hlasu" při predikci (weights).
- Postupně si tyto tři hyperparametry projdeme.
- Implementace kNN v scikit-learn nabízí ještě další parametry, ale ty se už týkají spíše způsobu výpočtu a tvorby případného indexu, takže neovlivňují přímo tvar modelu a nejedná se tedy striktně řečeno o hyperparametry.

### **kNN: hyperparametr** *k* **(počet sousedů)**

- Většinu modelů lze přeučit (tzv. *overfitting*). Např. u stromů to šlo snadno, stačilo vytvořit příliš hluboký strom s velkým množstvím listů.
- U kNN lze přeučení zabránit **zvýšením počtu sousedů**, které mají vliv na predikci.
- Jak vypadá přeučený kNN lze vidět na obrázku níže vlevo, kde je výsledek binární klasifikace pro n\_neighbors=1, vpravo jsou vidět tatáž data pro n\_neighbors=10.

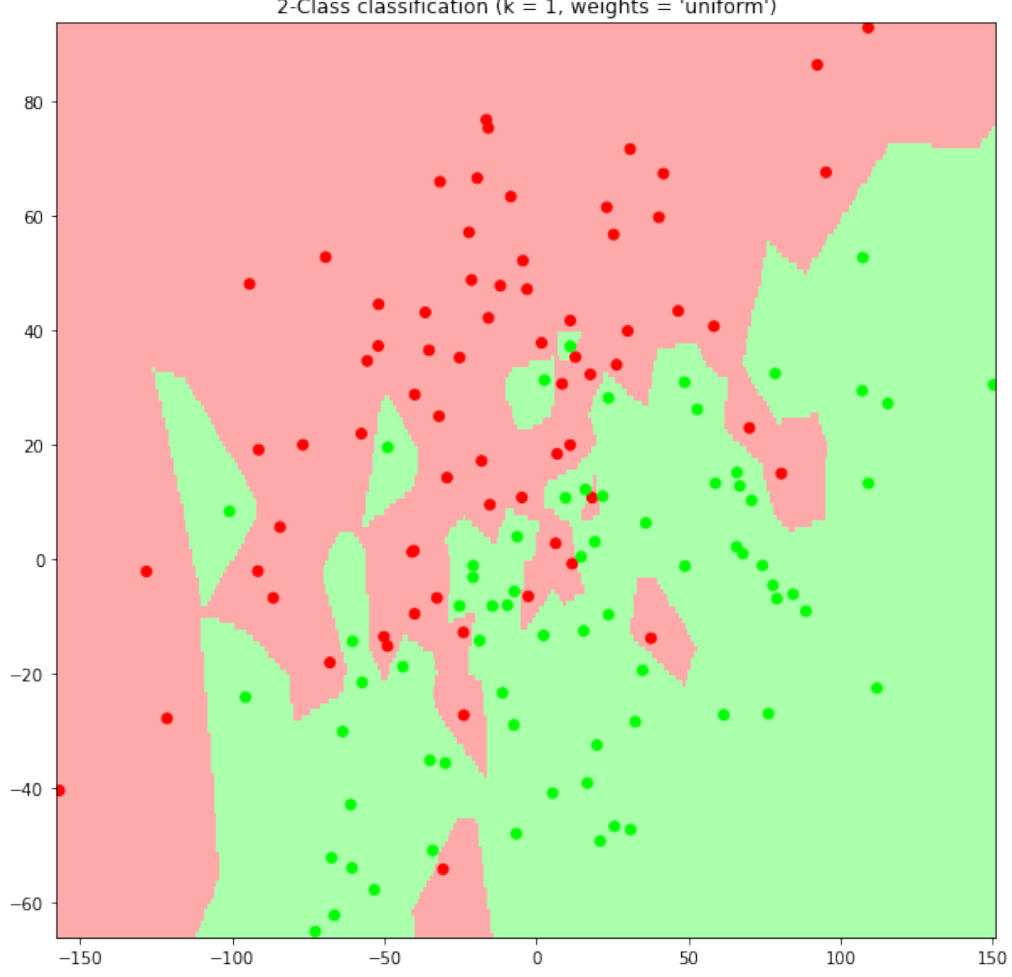

2-Class classification ( $k = 1$ , weights = 'uniform')

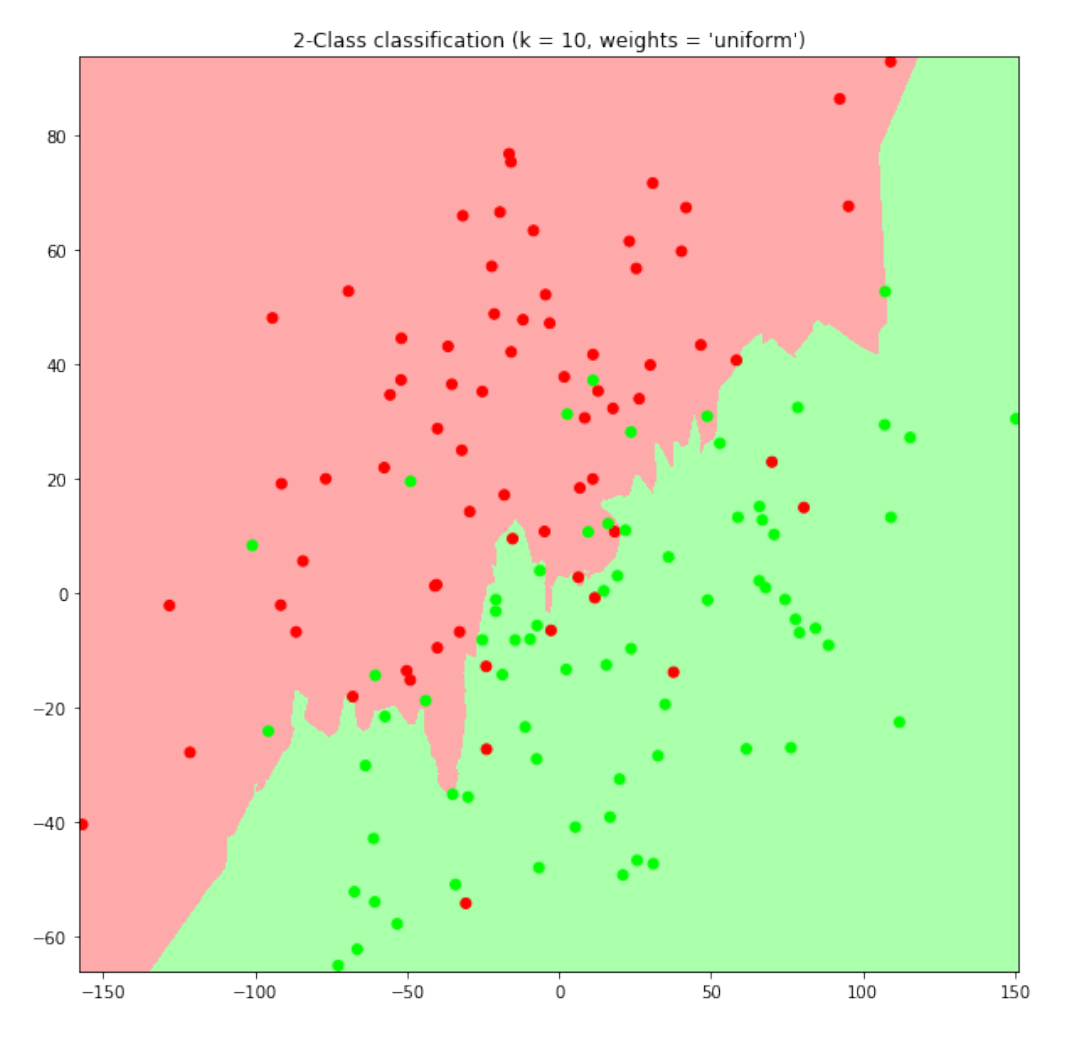

**kNN: míra vzdálenosti jako hyperparametr (1/2)**

- Předpokládejme, že všechny naše příznaky jsou čísla; ideálně, že se jedná o spojité numerické příznaky.
- Potom lze jako vzdálenost vzít jakoukoli metriku definovanou na R *p* (kde *p* je počet příznaků).
- Nejobvyklejší volbou jsou tzv. *L<sup>k</sup>* metriky (také Minkovského *k*-metriky příp. *k*-normy), kde *k* = 1*,* 2*, . . .* Tyto jsou také přímo podporované v scikit-learn.
- Vzdálenost dvou bodů  $\mathbf{x} = (x_0, x_1, \ldots, x_{p-1})$  a  $\mathbf{y} = (y_0, y_1, \ldots, y_{p-1})$  z  $\mathbb{R}^p$  dané  $L_k$  metrikou je rovna

$$
\|\bm{x} - \bm{y}\|_{k} = d_{k}(\bm{x}, \bm{y}) = \sqrt[k]{\sum_{i=0}^{p-1} |x_{i} - y_{i}|^{k}},
$$

speciálně pro *k* = 1 dostáváme

$$
\|\bm{x}-\bm{y}\|_1 = d_1(\bm{x},\bm{y}) = \sum_{i=0}^{p-1}|x_i - y_i|.
$$

• Euklidova vzdálenost tak odpovídá *k* = 2, Manhattanská vzdálenost pak *k* = 1.

#### **kNN: míra vzdálenosti jako hyperparametr (2/2)**

• Vzdálenost si můžeme ale definovat v podstatě libovolně, jde jen o to, aby byla schopná vrátit jednoznačně určené číslo pro dva datové body (tj. dva vektory příznaků).

• Lze také definovat i vzdálenosti, které se v každé dimenzi chovají jinak: např. jedná-li se o příznak spojitý numerický, přispěje do vzdálenosti absolutní hodnotou rozdílu, jedná-li se např. o jméno, lze použít Levenshteinovu vzdálenost, příp. lze na podmnožinu příznaků použít třeba cosinovou vzdálenost

$$
\frac{\boldsymbol{x}\cdot\boldsymbol{y}}{\|\boldsymbol{x}\|_2\|\boldsymbol{y}\|_2}.
$$

- Volba sofistikované míry vzdálenosti může z jednoduchého kNN modelu udělat model složitý (a třeba i mocný). Obvykle také významně vzroste počet hyperparametrů, které určují, jak přesně daná vzdálenost vypadá (zejm. jakou váhu mají jednotlivé složky).
- Více se lze dočíst například zde: [Similarity Measures for Categorical Data: A Comparative Evaluation](https://www.researchgate.net/publication/220907006_Similarity_Measures_for_Categorical_Data_A_Comparative_Evaluation) [\(2008\).](https://www.researchgate.net/publication/220907006_Similarity_Measures_for_Categorical_Data_A_Comparative_Evaluation)

#### **kNN: hyperparametr weights**

- Představme si, že řešíme regresní problém a že jsme pro daný bod  $x$  našli nejbližší sousedy  $x_1, \ldots, x_k$ s hodnotami vysvětlované proměnné *y*1*, . . . , yk*.
- Predikci pro *x* můžeme zvolit klasicky jako "průměr nejbližších sousedů", tedy

$$
\hat{y} = \frac{1}{k} \sum_{i=1}^{k} y_i.
$$

• Často se ale volí vážený průměr

$$
\hat{y} = \frac{\sum_{i=1}^{k} w_i y_i}{\sum_{i=1}^{k} w_i},
$$

kde *w<sup>i</sup>* jsou nezáporné váhy jednotlivých bodů.

• Tyto váhy se obvykle volí tak, že *klesají se vzdáleností* ; např. v scikit-learn je možné zvolit weights=distance, které nastaví

$$
w_i = \frac{1}{d(\boldsymbol{x}, \boldsymbol{x}_i)}.
$$

# **2 Normalizace dat, nominální příznaky Různé váhy stejných příznaků**

- Na rozdíl od rozhodovacích stromů je metoda kNN náročná na přípravu dat a je také citlivá na typy jednotlivých příznaků.
- Předpokládejme prozatím, že všechny naše příznaky jsou spojité numerické.
- Představme si, že dva z příznaků jsou dva rozměry půdorysu bazénu (např. určujeme prodejní cenu domu): *x*<sup>1</sup> je uveden v centimetrech a *x*<sup>2</sup> v metrech.
- Nyní předpokládejme, že máme dva domy se čtvercovými bazény o straně 5 a 6 metrů. Jaký bude příspěvek příznaků *x*<sup>1</sup> a *x*<sup>2</sup> do Eukleidovské vzdálenosti příslušných dvou datových bodů?

$$
(500 - 600)^{2} + (5 - 6)^{2} = 100^{2} + 1 = 10001.
$$

• Přestože se tedy tyto příznaky liší o stejnou vzdálenost, změna v *x*<sup>2</sup> je při měření vzdálenosti datových bodů (reprezentujících domy) naprosto zanedbatelná vůči změnám v *x*1.

### **Často nedosažitelná souměřitelnost příznaků**

- Předchozí příklad s rozměry bazénů lze snadno vyřešit: budeme oba rozměry měřit v metrech. Ale většinou to není tak jednoduché.
- U domu můžeme mít například příznaky určující
	- **–** plochu v bazénu v metrech čtverečních,
	- **–** velikost koupelny také v metrech čtverečních,
	- **–** velikost televize danou úhlopříčkou v palcích,
	- **–** počet oken.
- Co s takovým případem? Je řešením převést plochu televize na metry čtvereční? Je zvetšení kuchyně o 2 čtvereční metry to samé, jako stejné zvětšení bazénu? A co teprve počet oken?
- V některých případech jsou příznaky jen těžko porovnatelné a v podstatě nelze najít nějakou univerzální míru.
- Toto lze složitě řešit pomocí sofistikovaných metrik plných hyperparametrů anebo jednoduše (ale často naivně) pomocí **normalizace dat**.

### **Normalizace dat (1/2)**

- Jednoduchou metodou, jak zabránit nejextrémnějším úletům způsobeným pestrou škálou příznaků a jejich významů je **normalizace každého příznaku** do intevalu [0*,* 1].
- Postup je následující: pro každý příznak najdeme jeho minimální a maximální hodnotu v trénovacích datech: min*x,* max*<sup>x</sup>* a pak hodnotu *x<sup>i</sup>* tohoto příznaku pro *i*-tý datový bod nahradíme

$$
x_i \leftarrow \frac{x_i - \min_x}{\max_x - \min_x}.
$$

- Tím docílíme toho, že všechny hodnoty budou z intervalu [0*,* 1].
- Změny v jednotlivých příznacích se pak vlastně porovnávají se maximálním možným rozdílem hodnot v trénovacích datech a tím se docílí jisté omezené souměřitelnosti.

### **Normalizace dat (2/2)**

- Předchozí postup *normalizace po příznacích* ale rozhodně není univerzální.
- Uvažujme známý [MNIST dataset](https://www.kaggle.com/c/mnist-tutorial-machine-learning-challenge) s rukou psanými číslicemi zachycenými na černobílých fotkách o rozměrech 28 × 28 pixelů se stupněm šedi 0 až 255.

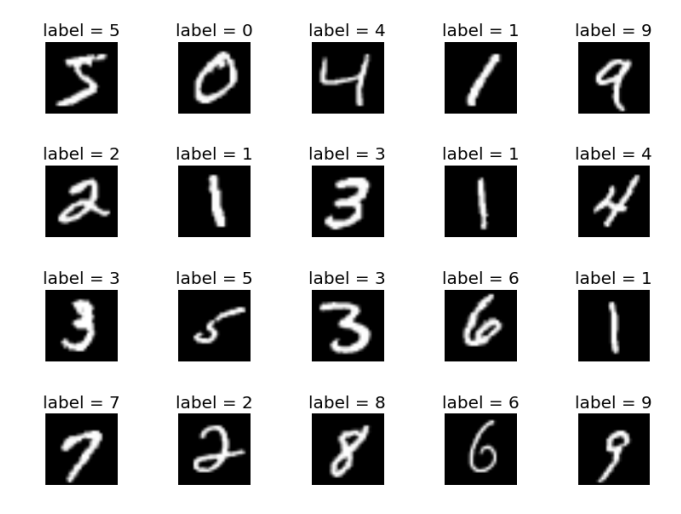

- Datový bod tedy obsahuje  $28 \times 28 = 784$  příznaků s hodnotami od 0 (černá) do 255 (bílá).
- Je v tomto případě normalizace po příznacích vhodná?

# **Normalizace dat (2/2)**

- Vhodná moc není, jednak kvůli příznakům (pixelům), které jsou ve všech obrázcích nulové (černé), ale i kvůli těm, které jsou na pár obrázcích trochu šedivé.
- Zde vlastně není normalizace vůbec nutná, neboť všechny příznaky jsou co do měřítka a významu totožné.
- Lze použít normalizaci do intervalu [0*,* 1], ovšem nikoli po příznacích:

$$
x_i \leftarrow \frac{x_i - \min_X}{\max_X - \min_X},
$$

kde min*<sup>X</sup>* a max*<sup>X</sup>* jsou maxima nikoli v daném sloupci (příznaku), ale ve všech sloupcích.

• Pro MNIST data je min $_X = 0$  a max $_X = 255$ .

# **Obecně je normalizace dat velké a složité téma, ke kterému neexistuje nějaký univerzální správný přístup.**<sup>1</sup>

## **kNN a nominální příznaky**

- kNN se bez použití speciálních metrik neumí dobře vypořádat s nominálními příznaky.
- Jako příklad uvažujme příznak u domu (zase dům prodáváme), který určuje číslo části Prahy (1 až 22).
- Zde očividně nemá cenu měřit velikost číselného rozdílu.
- Lze buď modifikovat metriku tak, aby za tento příznak vracela nulu, pokud má pro dva datové body stejnou hodnotu, jinak aby vracela jedničku. Rozlišovala by tak jenom dva stavy: shodná/různá hodnota příznaku.
- Podobný (ale ne úplně stejný, to si rozmyslete) výsledek dostaneme, pokud použijeme *one-hot encoding* a *dummy příznaky* (kterých bude 22, sic!).
- Pro ordinární příznaky už může použití klasických číselných rozdílů dávat smysl, ale obecně je to problematické.

# **3 The curse of dimensionality**

## **Prokletí dimenzionality**

- Prokletí dimenzionality (angl. **the curse of dimensionality**), je pojem, který odkazuje na některé problémy objevující se v případě vysokého počtu příznaků, kdy jsou datové body prvky mnohadimenzionálního prostoru.
- Tyto problémy hrají svoji roli v mnoha metodách a proto jsou **redukce dimenzionality** a výběr příznaků (angl. **feature selection**) jedním ze zásadních témat při zpracování dat (budeme se jim věnovat v 10. přednášce a v jiných předmětech).
- S kNN jsou spojeny zejména dva efekty způsobené vysokou dimenzí dat:

<sup>1</sup> Jak to tak chodí.

- **–** Data se zvyšováním dimenzí řídnou a navzájem se vzdalují. Pro zachování stejné hustoty pro vyšší dimenzi by bylo nutné řádově navýšit počet datových bodů, což není obvykle možné.
- **–** S rostoucí dimenzí se pro klasické metriky zmenšují rozdíly mezi vzdálenými a blízkými body.
- První efekt si demonstrujeme na příkladu. Tomuto tématu se budeme věnovat také na cvičení.

#### **Prokletí dimenzionality: řídnutí bodů**

Představme si, že máme *d*-dimenzionální jednotkovou krychli (hyperkrychli), tedy oblast

$$
[0,1] \times [0,1] \times \cdots \times [0,1] \subset \mathbb{R}^d
$$

a v ní máme náhodně rozhozeno (dle uniformního rozdělení) 1000 bodů.

**Otázka**: Jak velkou musíme mít "podkrychli", aby obsahovala v průměru 10 bodů (tj. pokrývala jednu setinu obejmu)?

- Pro jednodimenzionální krychli (tj. úsečku) je to úsečka o délce 0,01.
- Pro dvoudimenzionální čtverec je to čtverec o straně 0,1.
- Ve třídimenzionální prostoru je to krychle o hraně  $a$ , kde  $a^3 = 1/100$ , tedy

$$
a = \sqrt[3]{\frac{1}{100}} \approx 0,215
$$

• V dimenzi *d* je to pak krychle o straně

$$
a = \sqrt[d]{\frac{1}{100}}
$$

pro  $d = 10$  je  $a \approx 0,63$  a pro  $d = 50$  je  $a \approx 0,91$ .

#### **4 Křížová validace**

#### **Ladění hyperparametrů: připomenutí**

Dříve jsme si řekli, že pro správné ladění hyperparametrů je dobré si rozdělit data na trénovací, testovací a validační množinu. Křížová validace je lehce odlišnou strategií, jak řešit tento problém.

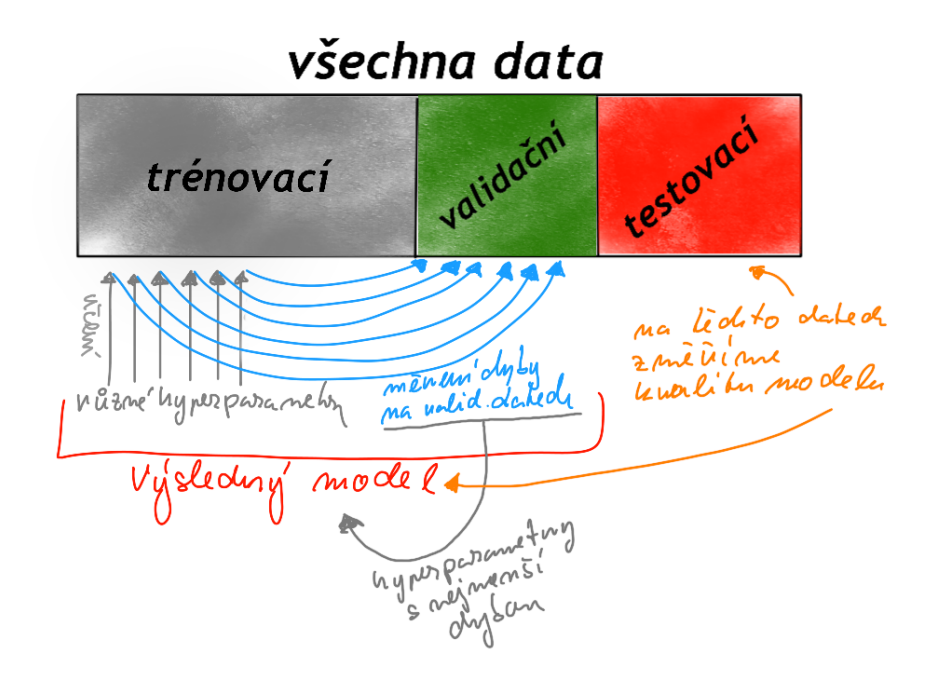

### **Cross-validace: jak to funguje**

- Data (náhodně) rozdělíme na trénovací a testovací, tak jak jsme popisovali dříve (např. v poměru 1 ku 4 či 1 ku 5).
- Používáme-li tzv. *k***-fold Cross-Validation**, kde *k* je alespoň 2 a nejvýše rovno počtu bodů v trénovací množině, rozdělíme si (náhodně) trénovací množinu na *k podobně* velkých částí, které označíme  $\mathcal{D}_1, \mathcal{D}_2, \ldots, \mathcal{D}_k$ .
- Model (rozhodovací strom, kNN, atp.) pro dané hodnoty hyperparametrů postupně pro  $j = 1, 2, \ldots, k$ natrénujeme na datech z množiny

$$
\left(\cup_{i=1}^k\mathcal{D}_i\right)\setminus\mathcal{D}_j
$$

a změříme chybu (MSE, klasifikační (ne)přesnost, atp.) na množině D*<sup>j</sup>* .

• Chybu pro každé *j* uložíme jako  $e_i$  a následně vrátíme průměrnou "cross-validační" chybu

$$
\frac{1}{k} \sum_{i=1}^{k} e_i.
$$

• Toto uděláme pro všechny zkoumané hodnoty hyperparametrů a na závěr vybereme jako nejlepší volbu ty hodnoty, které vedly k nejmenší cross-validační chybě.

### **Cross-validace: jak to funguje (obrázek)**

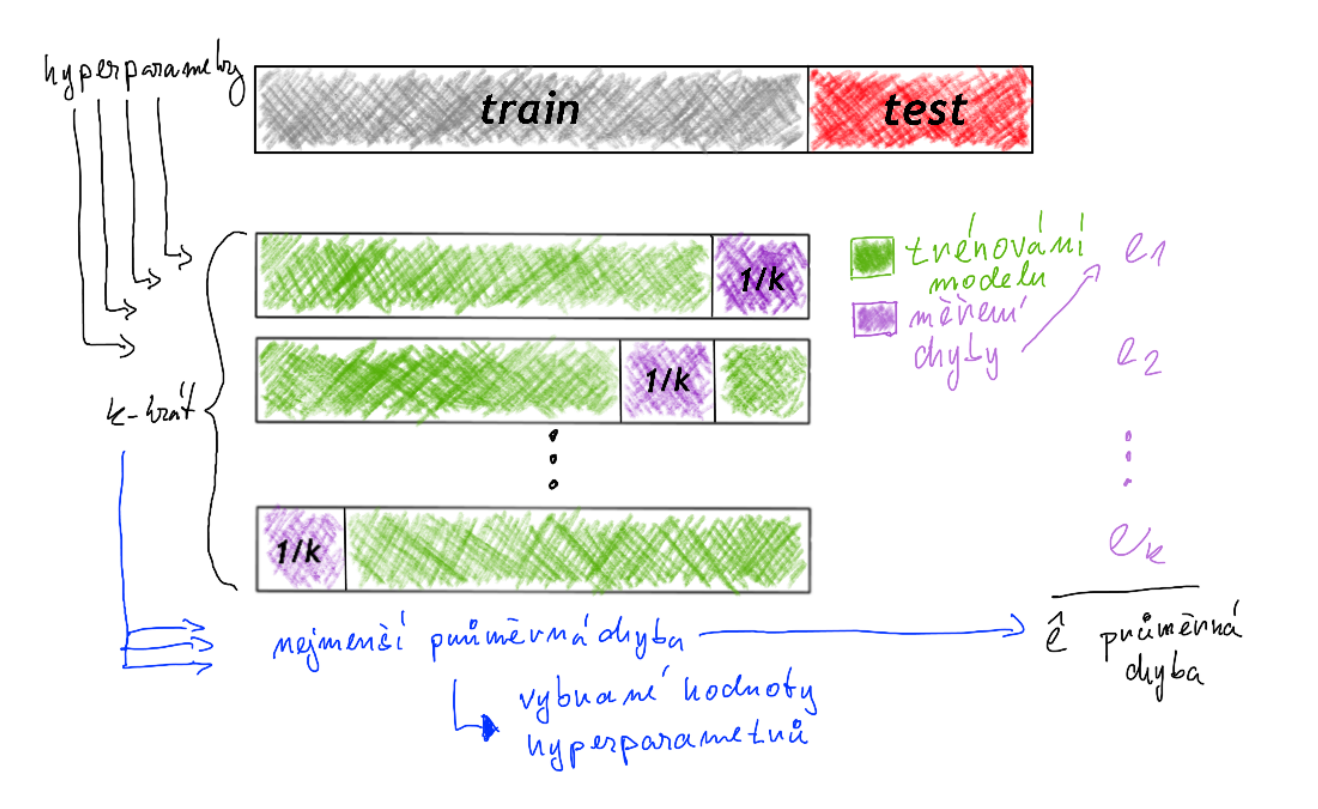

### **Různé poznámky**

- Křížová validace může být neúnosně výpočetně náročná a nemůže tak vždy nahradit strategii s jedinou validační množinou.
- V extrémním případě, kdy se *k* rovná počtu trénovacích dat, mluvíme o **Leave-one-out crossvalidation**: trénuje se na celé trénovací množině bez jediného bodu, na kterém se pak měří výsledná chyba.
- Pro zrychlení vyhledávání nejbližších sousedů se data indexují: nejpoužívanější metody jsou kD-trees a ball-trees.
- Indexování zpomaluje fázi učení a zrychluje predikování. V scikit-learn je volba indexování umožněna parametrem algorithm, který může mít hodnoty auto, ball\_tree, kd\_tree, brute.
- V případě klasifikace umožňuje kNN od mnoha jiných (parametrických) metod vytvoření velice nepravidelné rozhodovací hranice.
- Na cvičení si ukážeme, jak lze kNN použít pro doplňování chybějících hodnot.

# **ChangeLog**

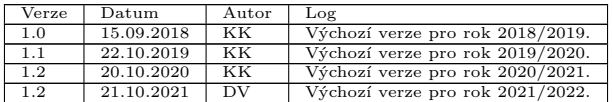